# **Геометрический метод решения задач ЛП**

# Графически могут решаться

• задачи, заданные в произвольной форме, содержащие не более двух переменных,

# Графически могут решаться

- задачи, заданные в произвольной форме, содержащие не более двух переменных,
- задачи, заданные в канонической форме, с числом свободных переменных  $n - m \leq 2$ ,

# Графически могут решаться

- задачи, заданные в произвольной форме, содержащие не более двух переменных,
- задачи, заданные в канонической форме, с числом свободных переменных  $n - m \leq 2$ ,
- задачи, в произвольной форме записи, которые после приведения к канонической форме будут содержать не более двух свободных переменных  $n - m \leq 2$ .

### Этапы графического решения задачи ЛП

- **• Этап 1** построение области допустимых решений.
- **• Этап 2**  построение в допустимой области оптимального плана

Рассмотрим реализацию метода на следующем примере:

 $f(x) = 2x_1 + 2x_2 \rightarrow \text{max}$  $\begin{cases} 3x_1 - 2x_2 \ge -6, \\ 3x_1 + x_2 \ge 3, \\ x_1 \le 3 \end{cases}$ 

# Построение области допустимых решений

• Заменяя каждое ограничение равенствами, построим прямые .

## Построение первой прямой

$$
(1) 3 x1 - 2 x2 = -6
$$

## Построение первой прямой

$$
(1) 3 x_1 - 2 x_2 = -6
$$

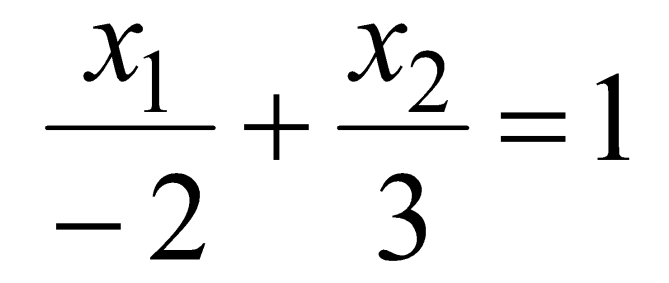

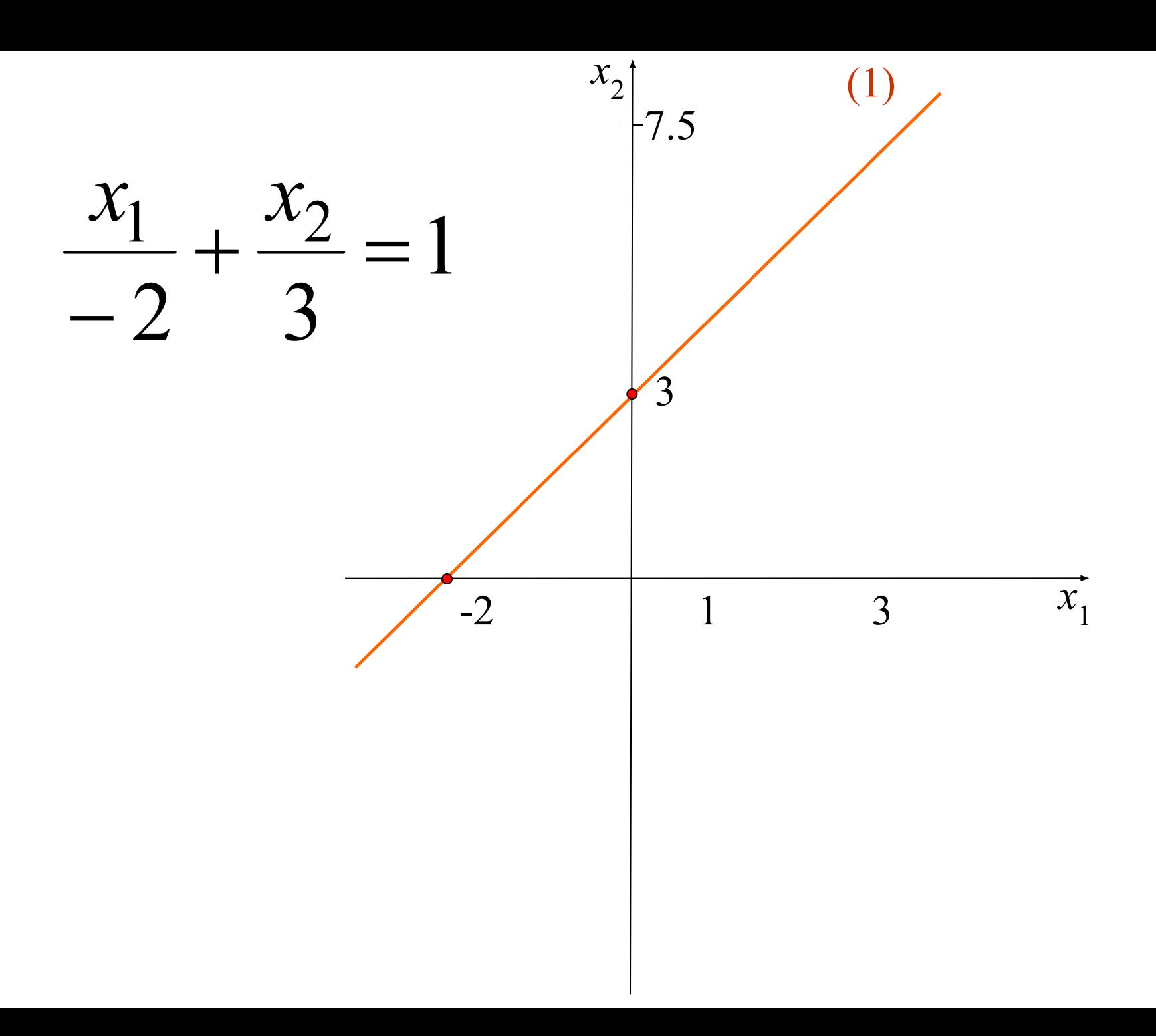

## Построение второй прямой

(2) 
$$
3x_1 + x_2 = 3
$$

## Построение второй прямой

(2) 
$$
3x_1 + x_2 = 3
$$

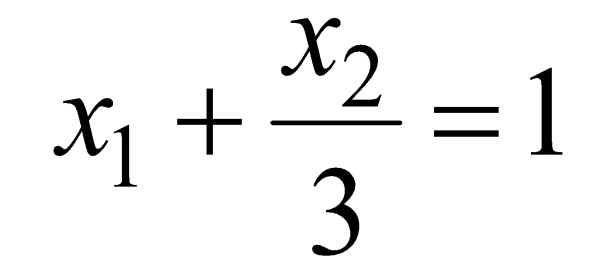

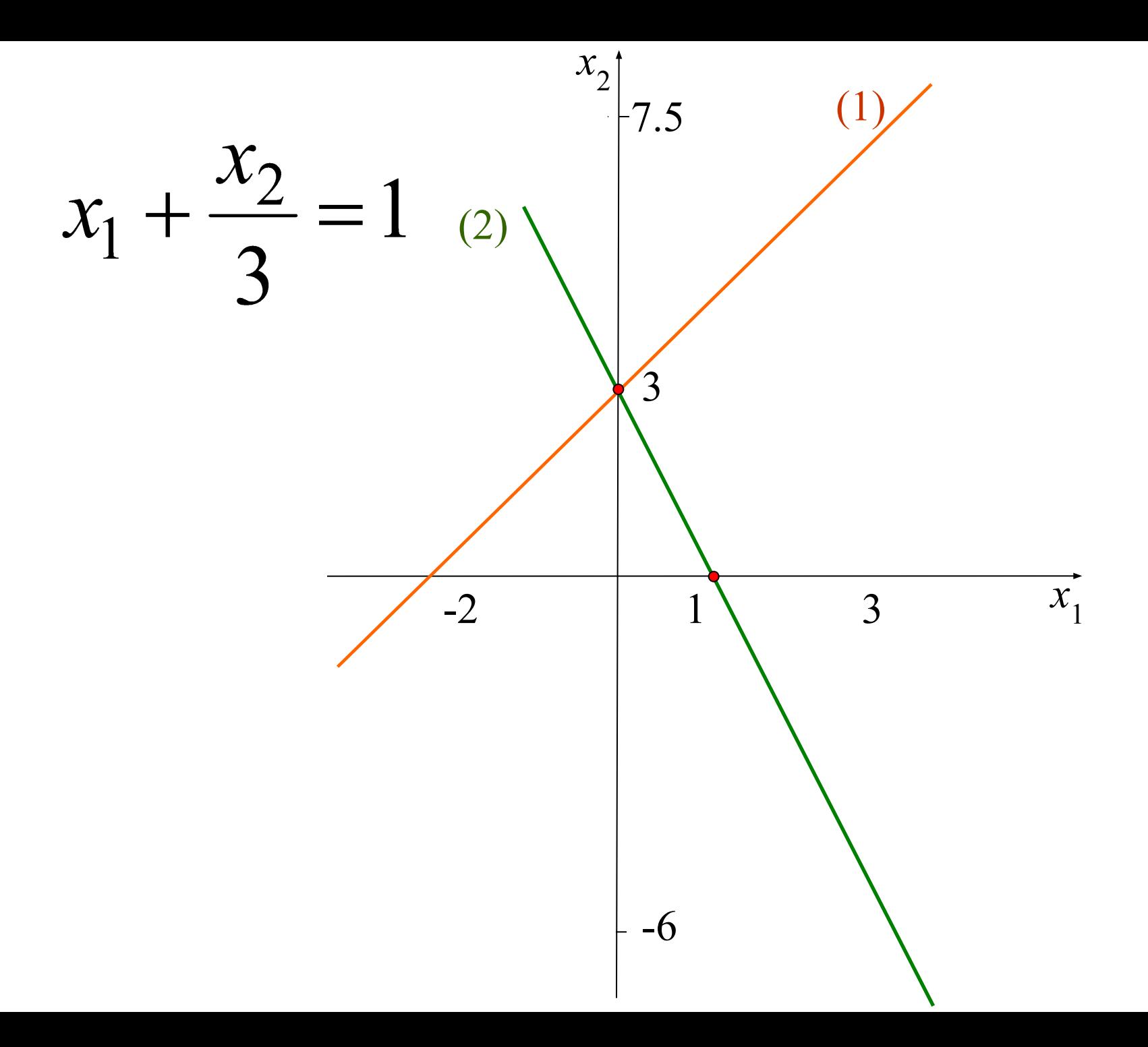

## Построение третьей прямой

$$
(3) \quad x_1 = 3
$$

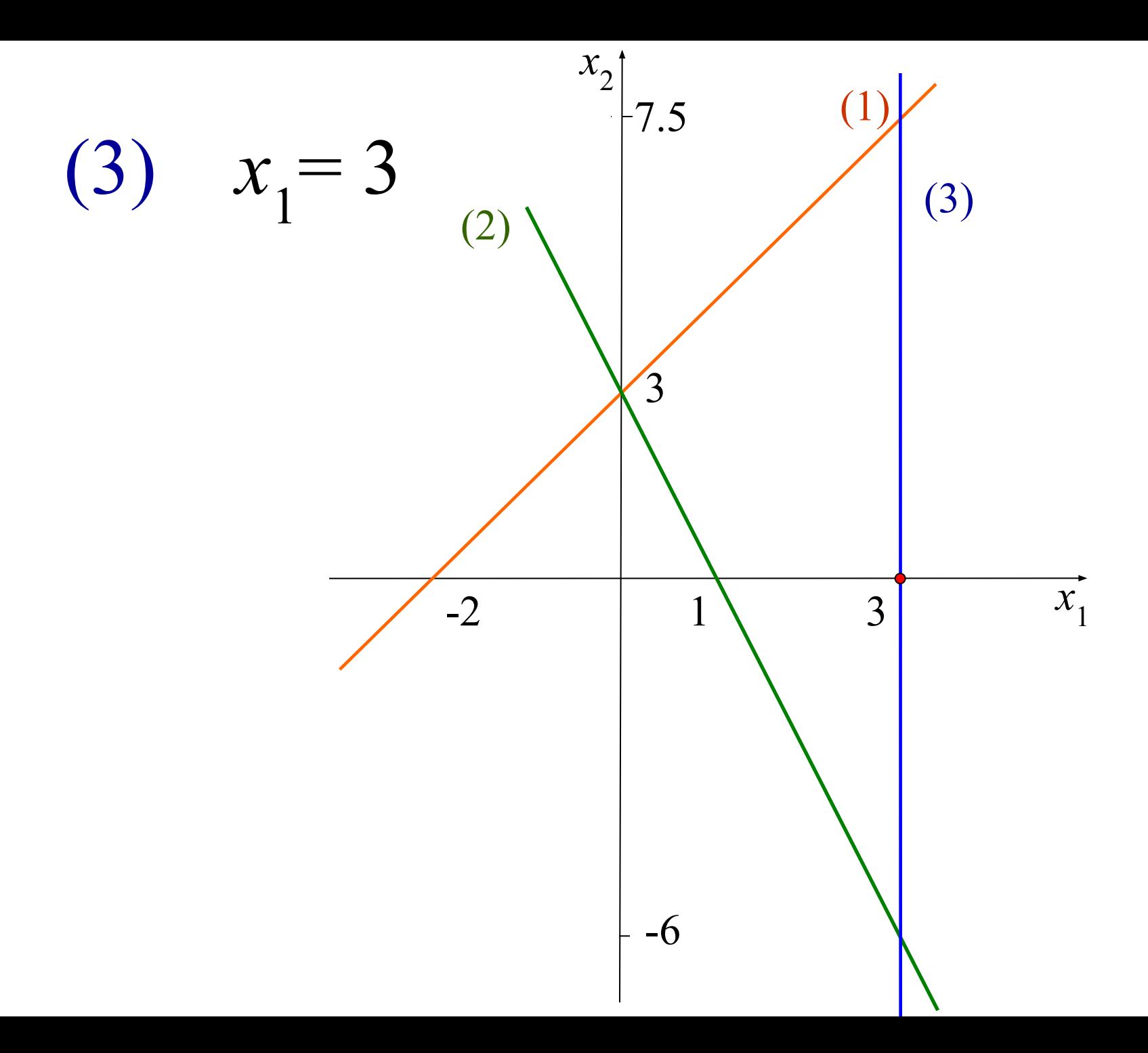

## Построение первой полуплоскости

•По знакам неравенств определим область решений задачи.

## Построение первой полуплоскости

$$
(1) 3 x_1 - 2 x_2 \ge -6
$$

Выбираем точки **А(-2; 3)** и **В(0;0)**, принадлежащие разным полуплоскостям.

**А(-2; 3)**  $3 \cdot (-2) - 2 \cdot 3 \ge -6$  $-12 > -6$ (неверно) **B(0; 0)**  $3.0 - 2.0 > -6$  $0 > -6$ (верно)

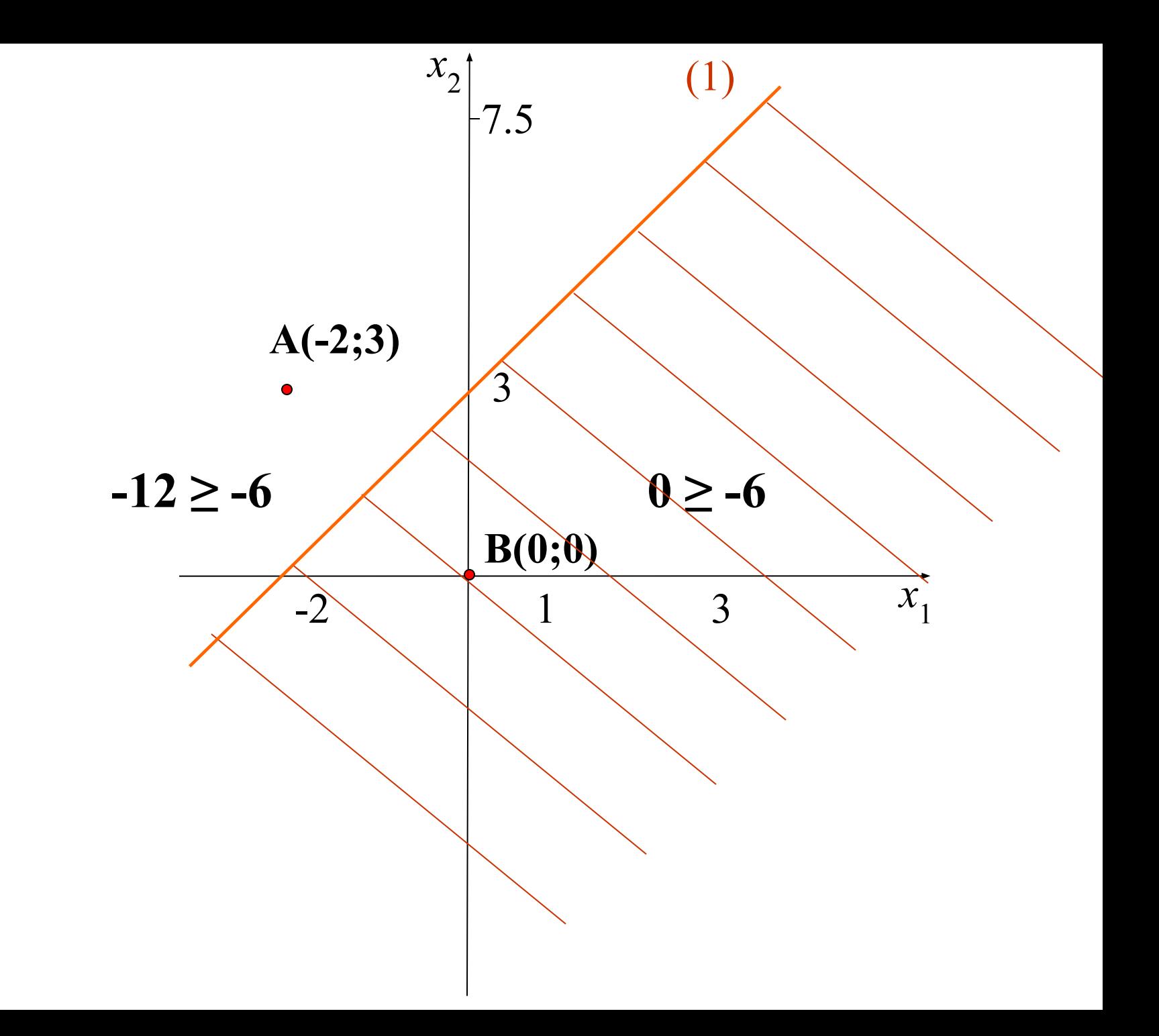

(2) 
$$
3x_1 + x_2 \ge 3
$$
  
Выбираем точки **A(3; 3)** и **B(0;0)**,  
принадлежание разным получлоскостям.

A(3; 3)  
B(0; 0)  

$$
3 \cdot 3 + 3 \ge 3
$$
  
 $12 \ge 3$   
(B(0; 0)  
0 $\ge 3$   
(B(0; 0)  
(HEBEPHO)

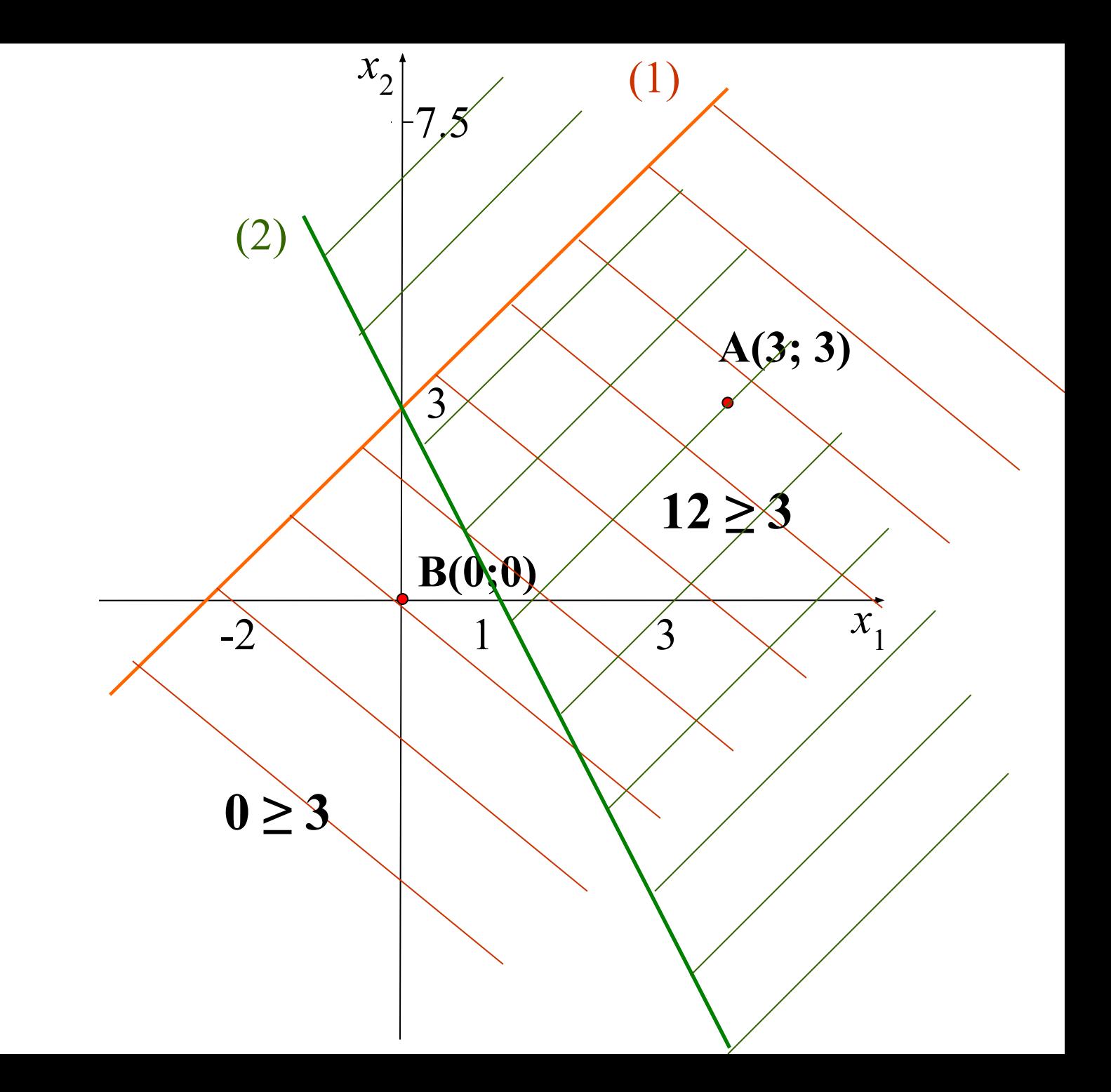

## Построение третьей полуплоскости

$$
(3) \quad x_1 \le 3
$$

### Выбираем точки **А(4; 3)** и **В(0;0)**, принадлежащие разным полуплоскостям.

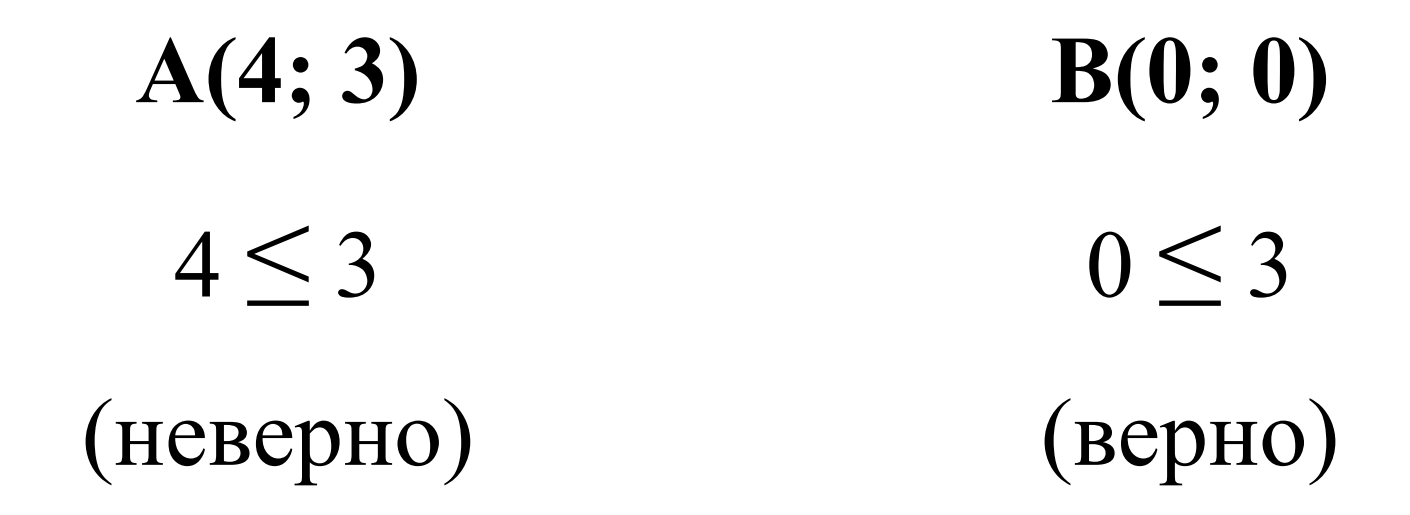

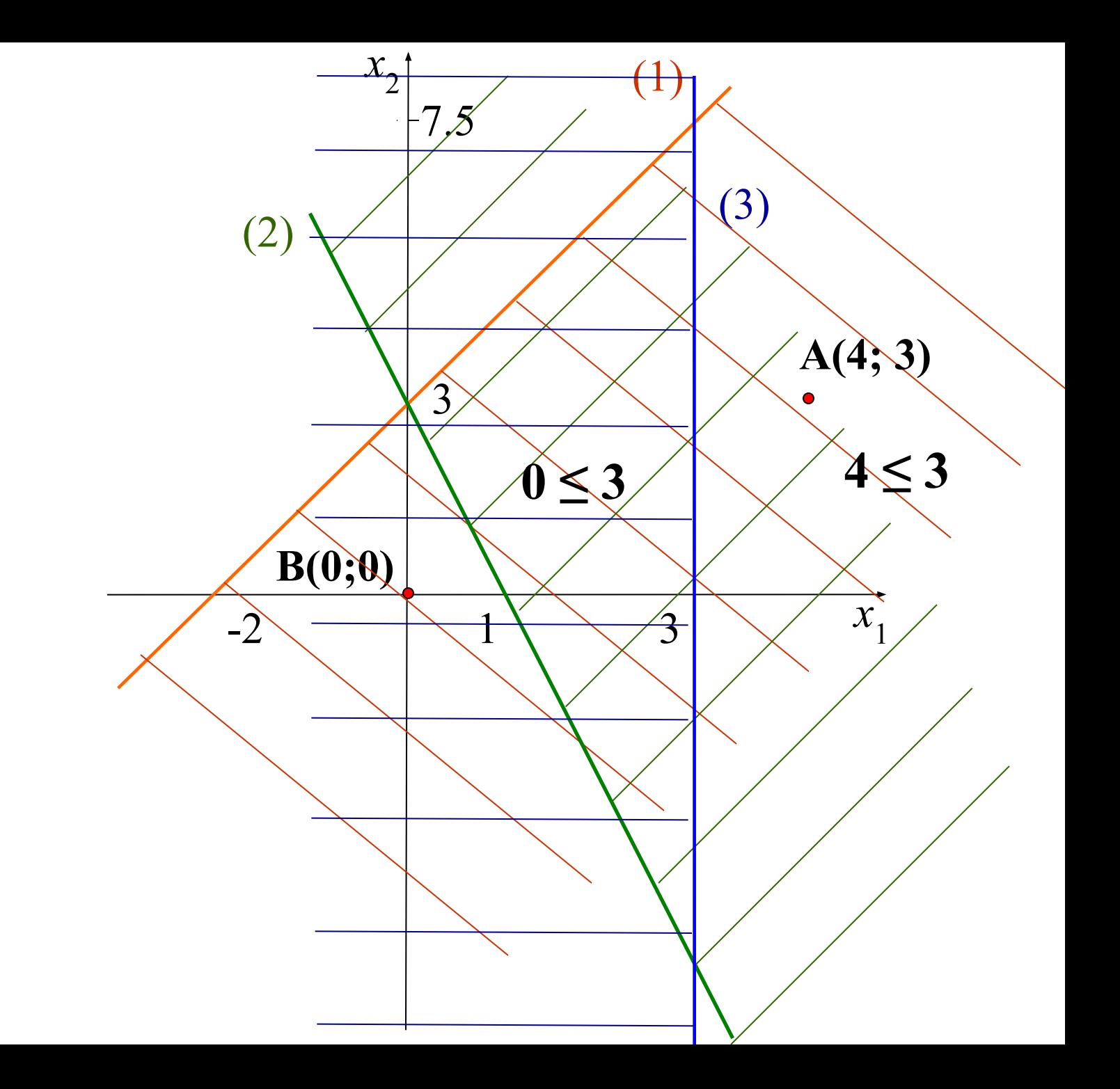

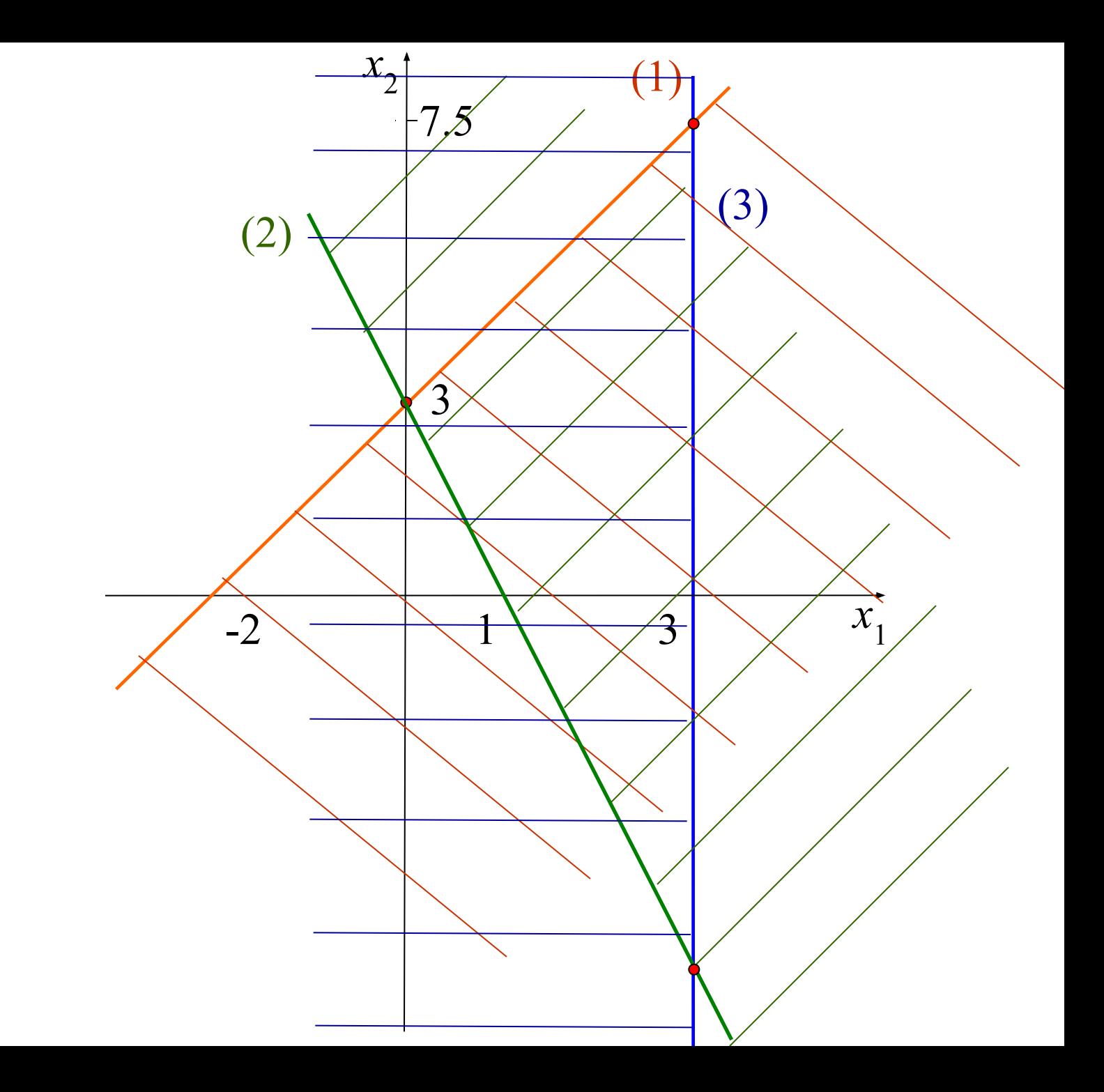

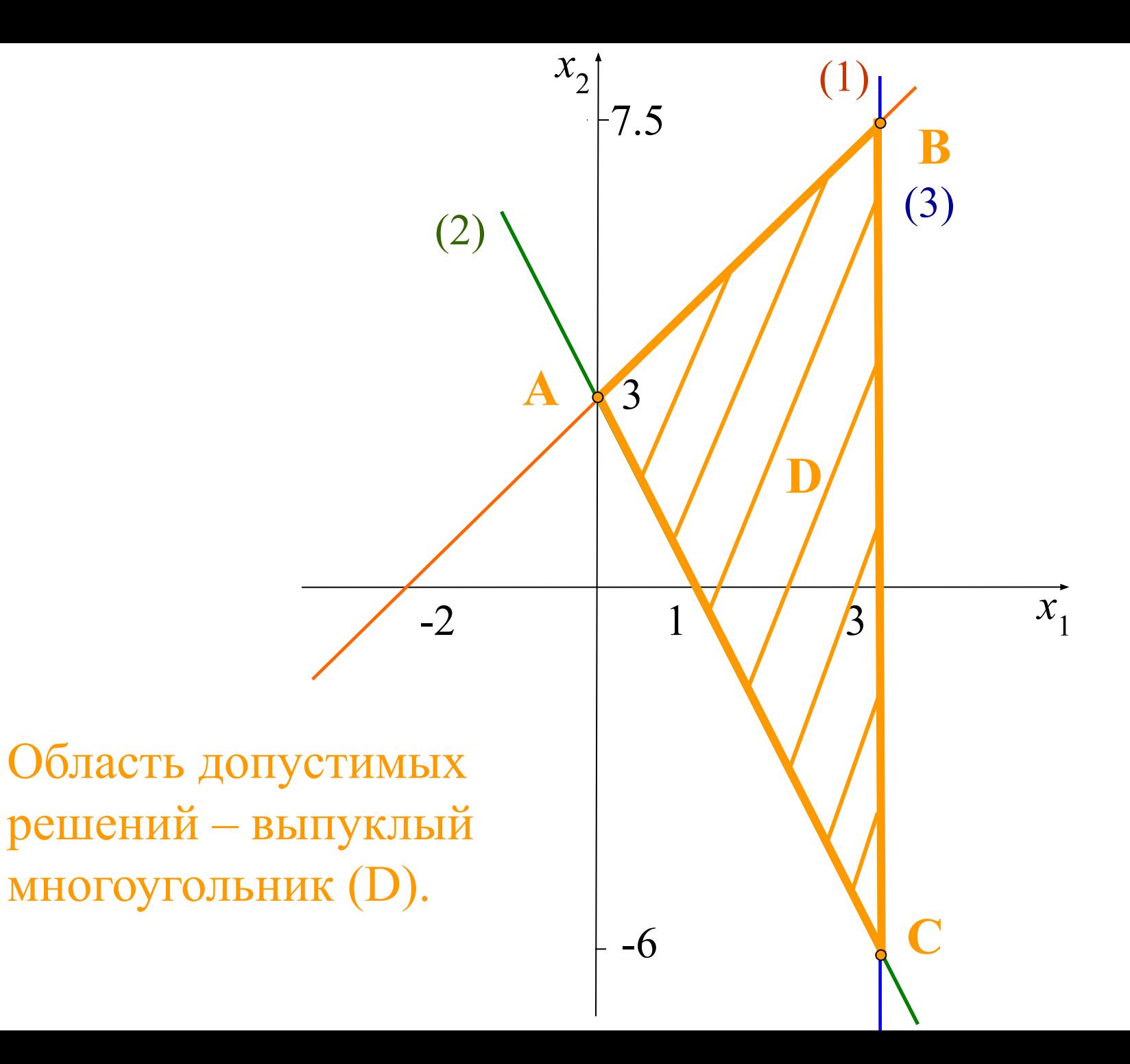

# Построение области допустимых решений

### Какие варианты ОДР возможны?

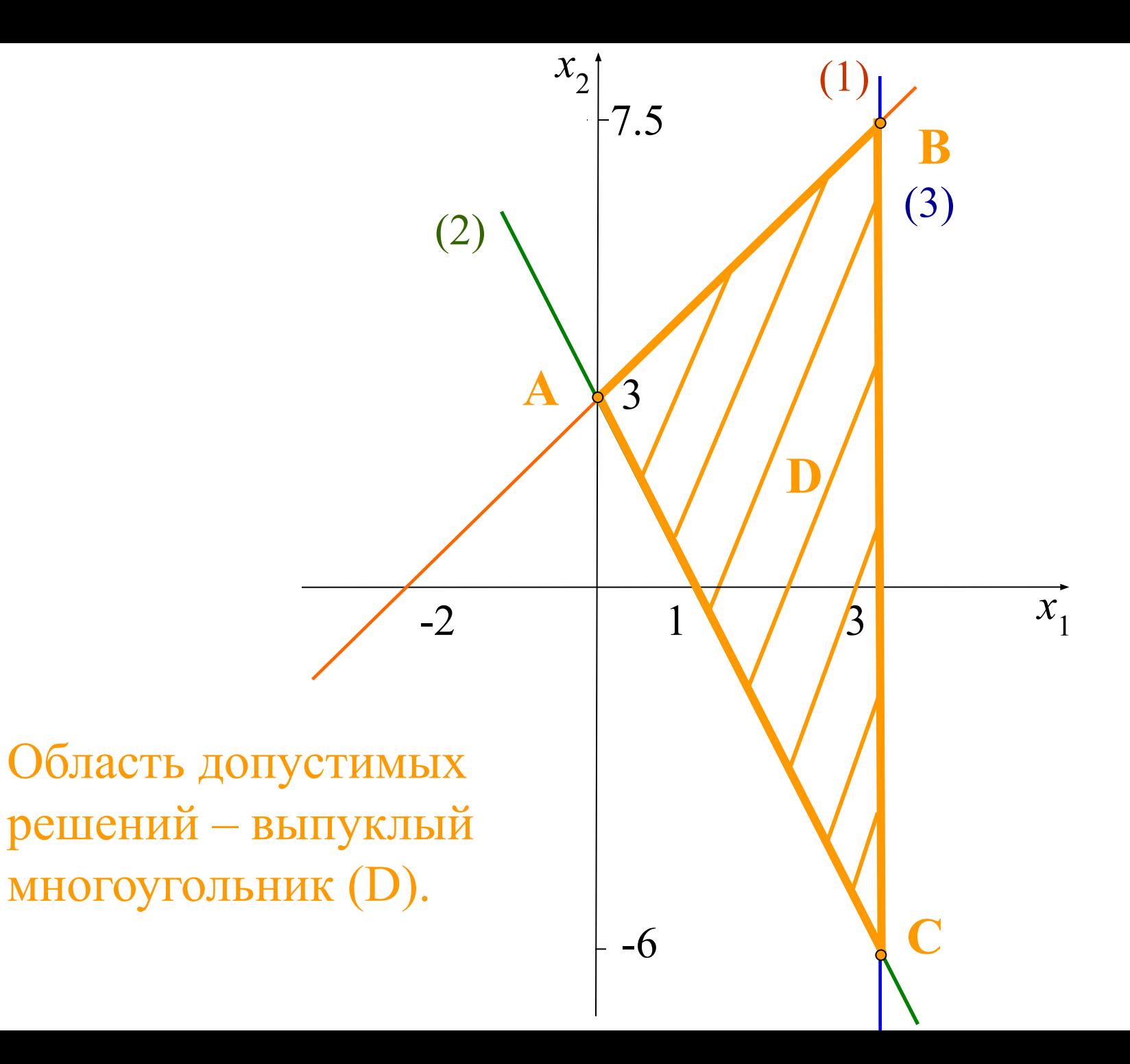

Область допустимых решений - выпуклая многоугольная неограниченная область.

 $x_2$ 

 $\overline{3}$ 

 $\bf{l}$ 

 $(2)$ 

 $-2$ 

 $(1)$ 

 $\overline{\mathcal{X}}_1$ 

Области допустимых решений - пустое множество.

 $\mathbf{x}_{2}$ 

 $\overline{3}$ 

-1

 $(3)$ 

 $\overline{3}$ 

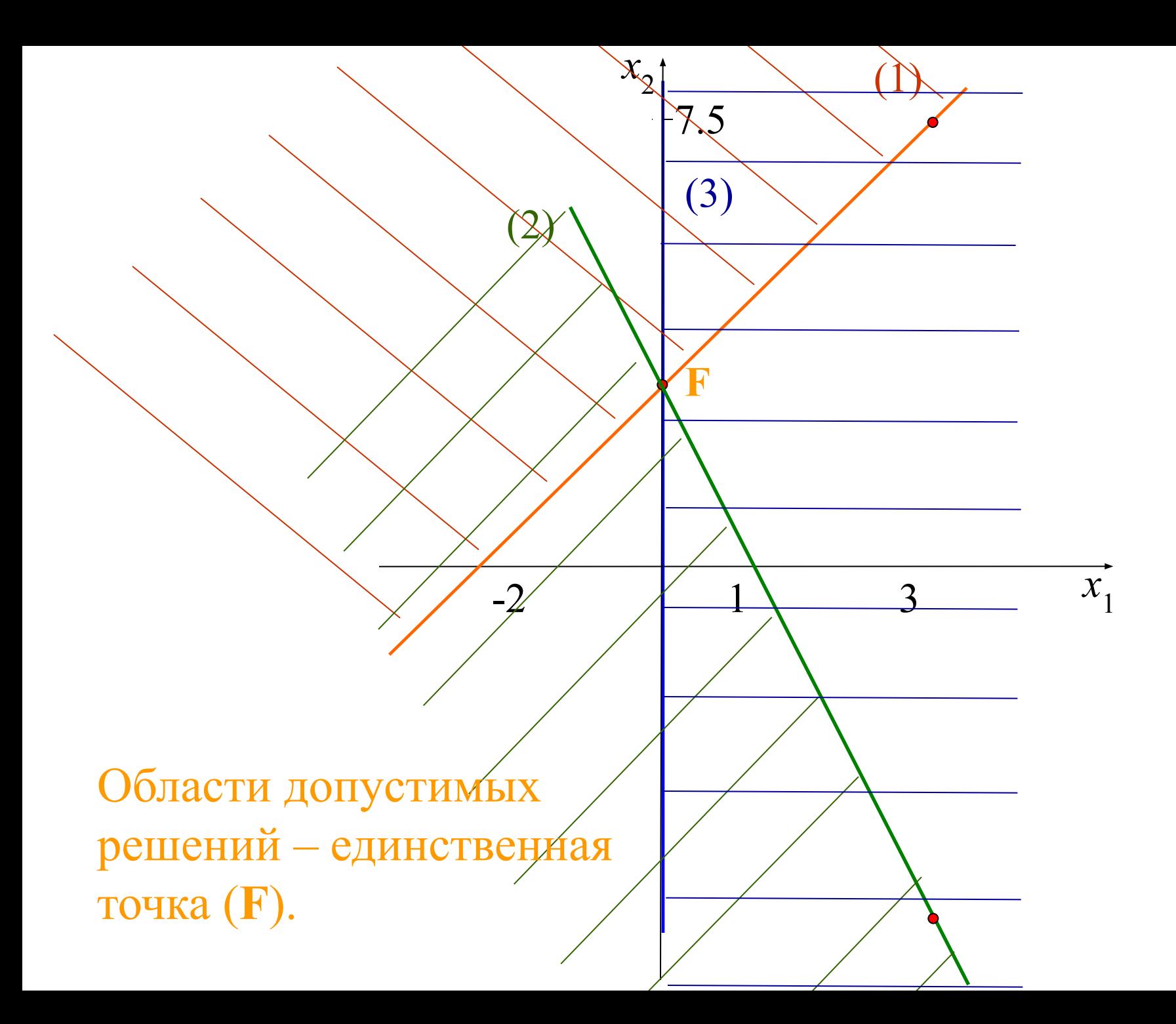

# Для нахождения среди допустимых решений оптимального решения используют **линии уровня**.

Построение оптимального решения

## Построение оптимального решения

**Линией уровня** называется прямая, на которой функция принимает постоянное значение. Уравнение линии уровня имеет вид  $c_1x_1 + c_2x_2 = l$ ,  $l = const$ . Все линии уровня параллельны. Их нормаль - вектор  $c = (c_1; c_2)$ 

Нормаль линий уровня  $c = (c_1; c_2)$ указывает направление наискорейшего возрастания целевой функции, а противоположный вектор  $-c$  направление наискорейшего убывания целевой функции.

Построение оптимального решения

Линии уровня перемещают в задачи на максимум в направлении нормали, а в задачи на минимум – в противоположном направлении.

## Построение оптимального решения

Строим прямую  $2x_1 + 2x_2 = 0$ и определяем направление возрастания функции  $L = 2x_1 + 2x_2$ , это направление вектора  $c = (2, 2)$ .

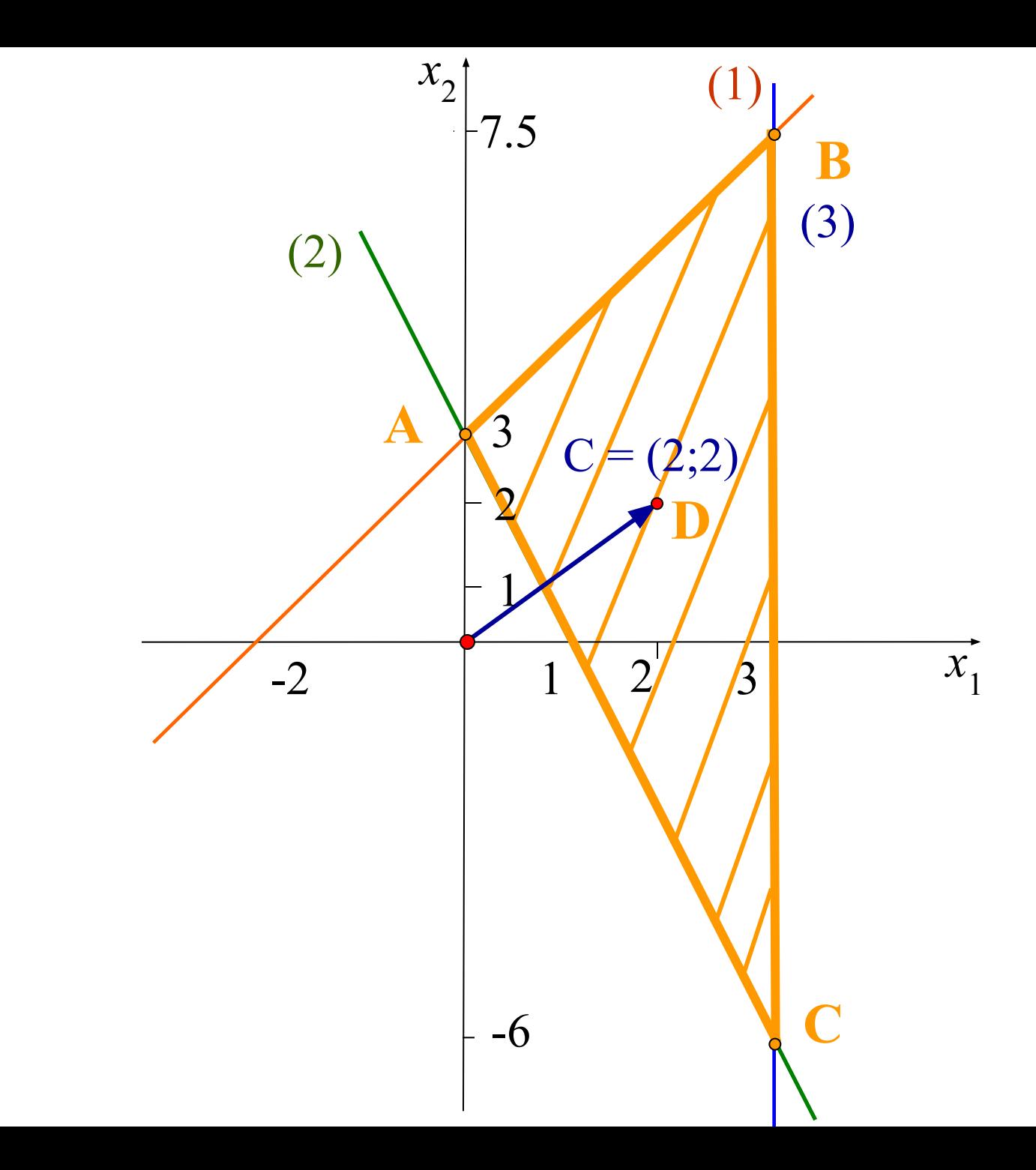

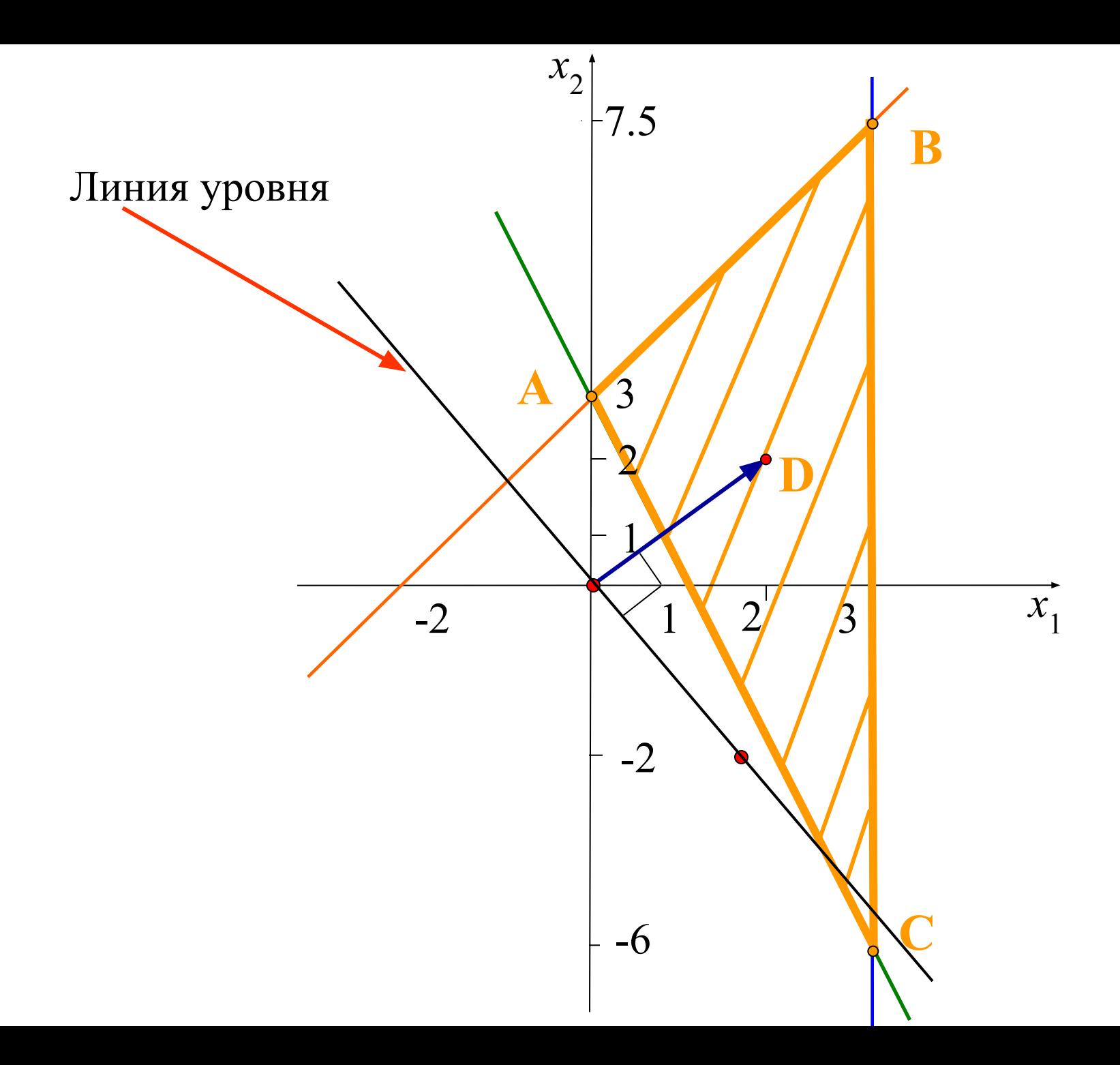

Перемещаем прямую параллельно себе в направлении вектора  $C = (2, 2)$ .

Линии уровня перемещают в задачи на максимум в направлении нормали, а в задачи на минимум – в противоположном направлении.

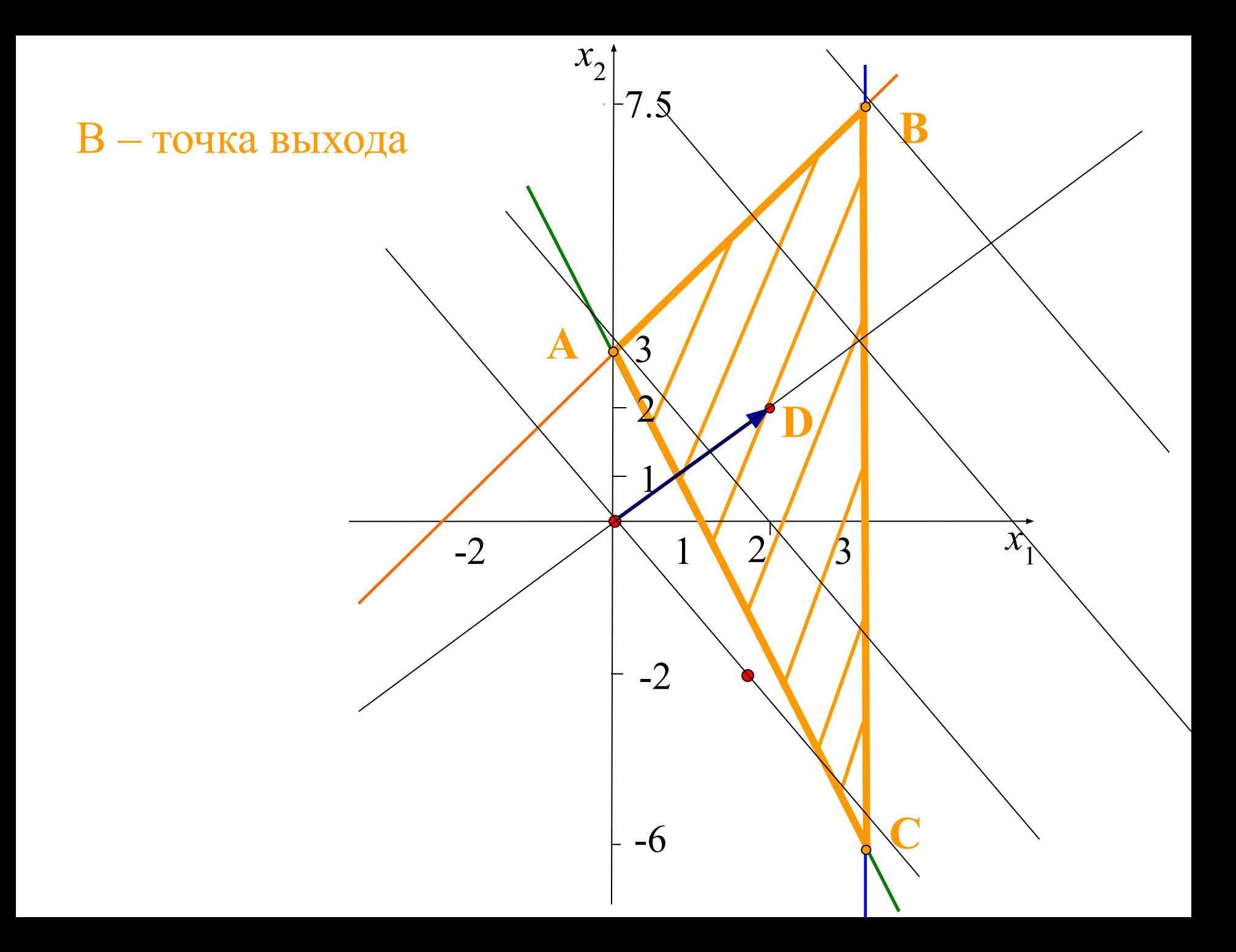

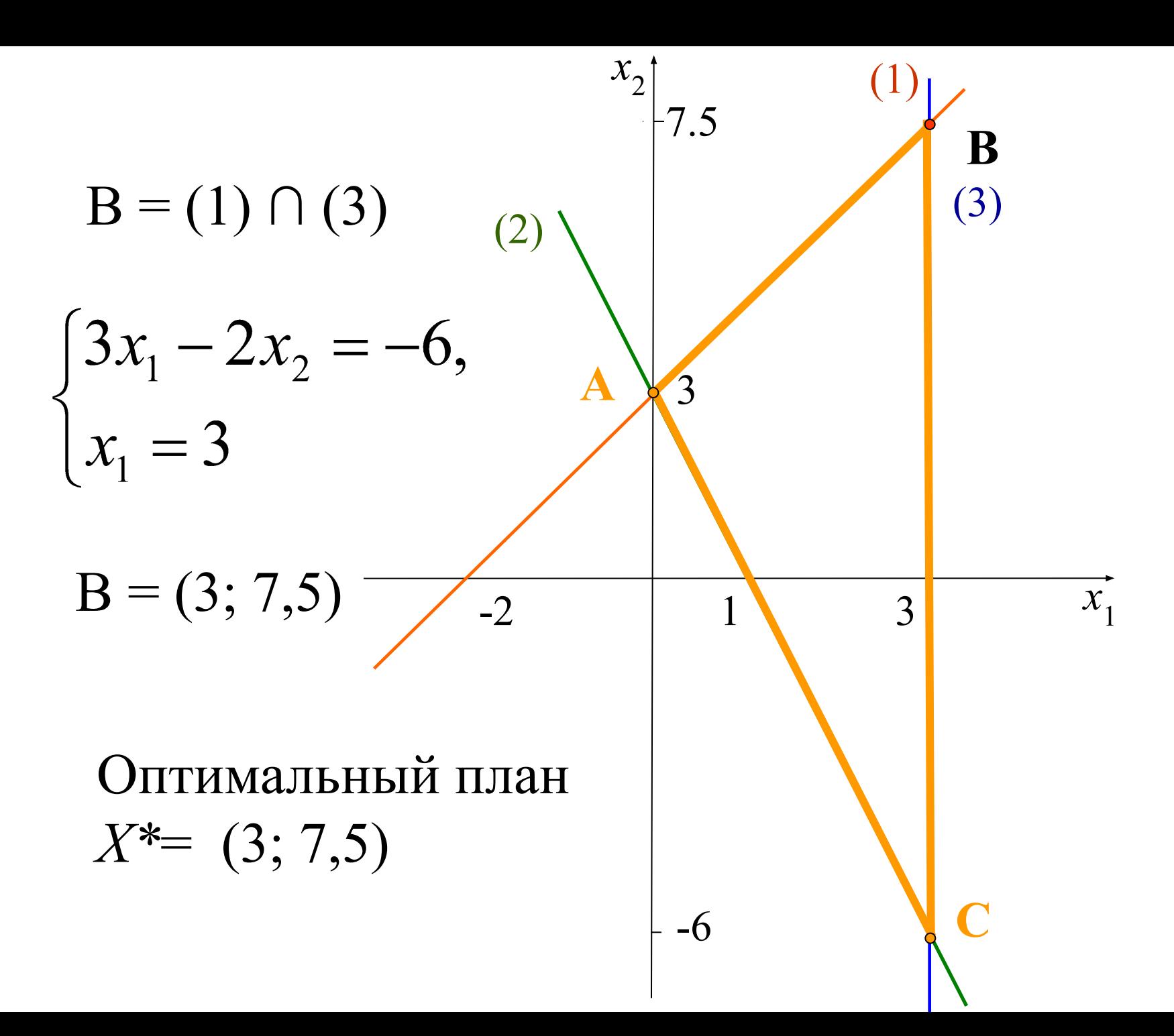

## Определение экстремального значения целевой функции

$$
f(x) = 2x_1 + 2x_2 \to \max
$$
  

$$
X^* = (3; 7, 5) - \text{offimality}
$$
  

$$
f_{\text{max}} = 2 \cdot 3 + 2 \cdot 7 \cdot 5 = 21
$$

$$
f_{\text{max}} = 21
$$
,  $\text{при } X^* = (3; 7, 5)$ .

Решить графически задачу ЛП

$$
\begin{cases} x_1 - x_2 + 2 \ge 0, \\ 3x_1 - 2x_2 - 6 \le 0, \\ 2x_1 + x_2 - 2 \ge 0, \\ x_2 \le 3, \\ x_1 \ge 0, x_2 \ge 0, \end{cases}
$$

 $L = 3x_1 + 2x_2 \rightarrow max$ 

Решить графически задачу ЛП

$$
\begin{cases} 4x_1 - x_2 \ge 0, \\ 2x_1 + x_2 \ge 6, \\ x_1 + 2x_2 \le 16, \\ x_1 \le 4, \\ x_1 - x_2 \le 0, \end{cases}
$$

 $L = 4x_1 + 2x_2 \rightarrow min$ 

Решить графически задачу ЛП

$$
\begin{cases} 5x_1 - x_2 \ge 0, \\ x_1 + x_2 \ge 5, \\ 2x_1 - 3x_2 \le 0, \\ x_2 \ge 3, \end{cases}
$$

$$
L = 3x_1 + 7x_2 \rightarrow \text{max}
$$

Решить графически задачу ЛП

$$
\begin{cases} 3x_1 - x_2 \ge 0, \\ x_2 \le 6, \\ 2x_1 + x_2 \le 16, \\ -x_1 + 2x_2 \ge 2, \\ x_1 - x_2 \ge 3, \end{cases}
$$

 $L = 4x_1 + 5x_2 \rightarrow \text{max}$ 

В зависимости от характера ОДР и взаимного расположения области и вектора-нормали могут встречаться различные случаи

### Ограниченная область допустимых решений

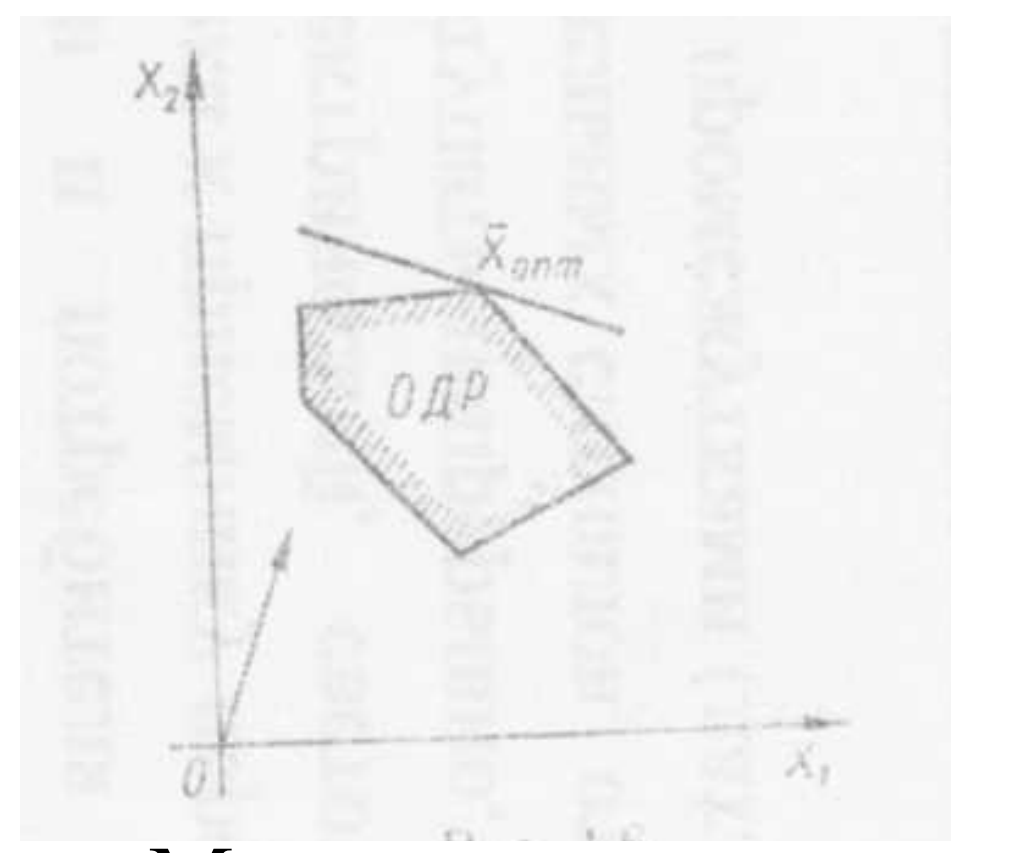

Максимум достигается в единственной точке

## Максимум достигается в двух вершинах, и, следовательно, в любой точке отрезка АВ

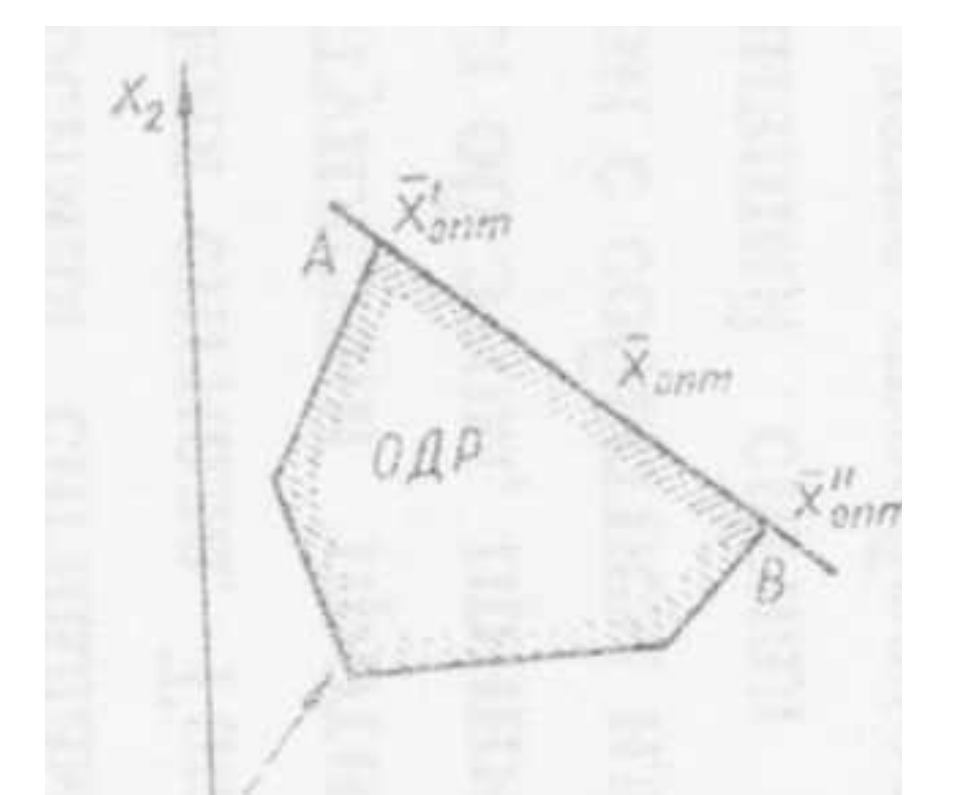

### Ограниченная область допустимых решений

### Неограниченная область допустимых решений

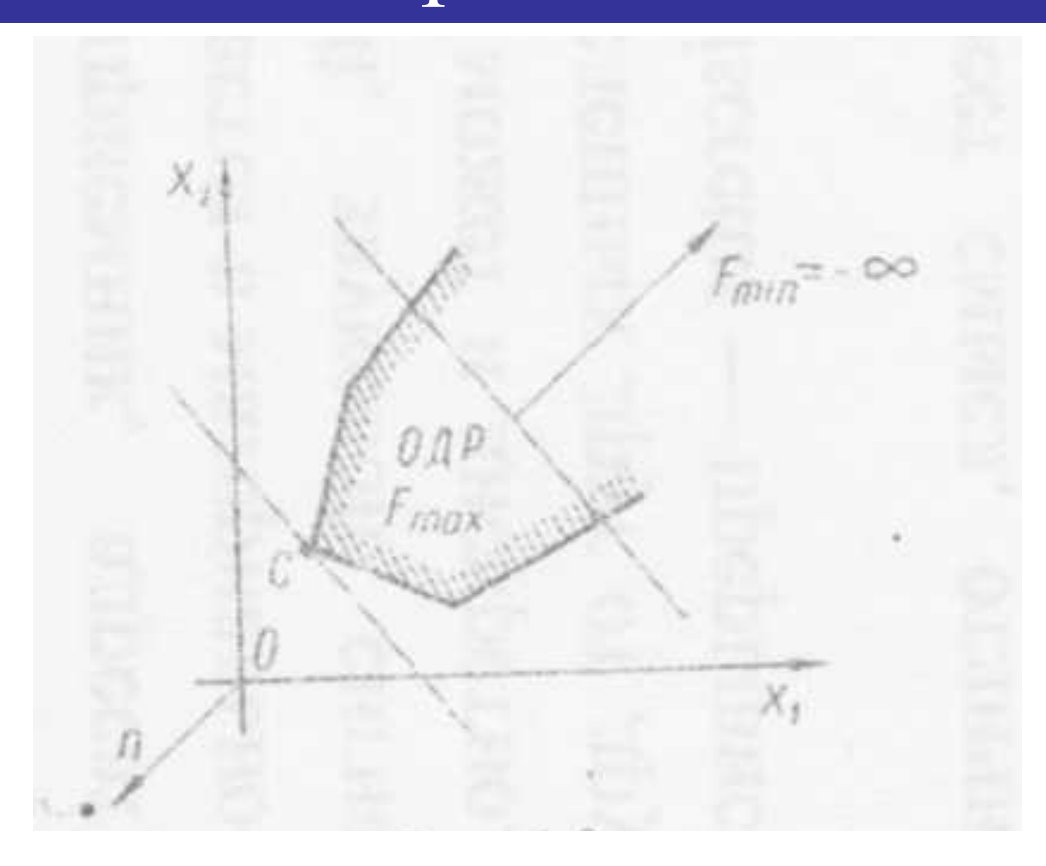

Целевая функция имеет экстремум

### Неограниченная область допустимых решений

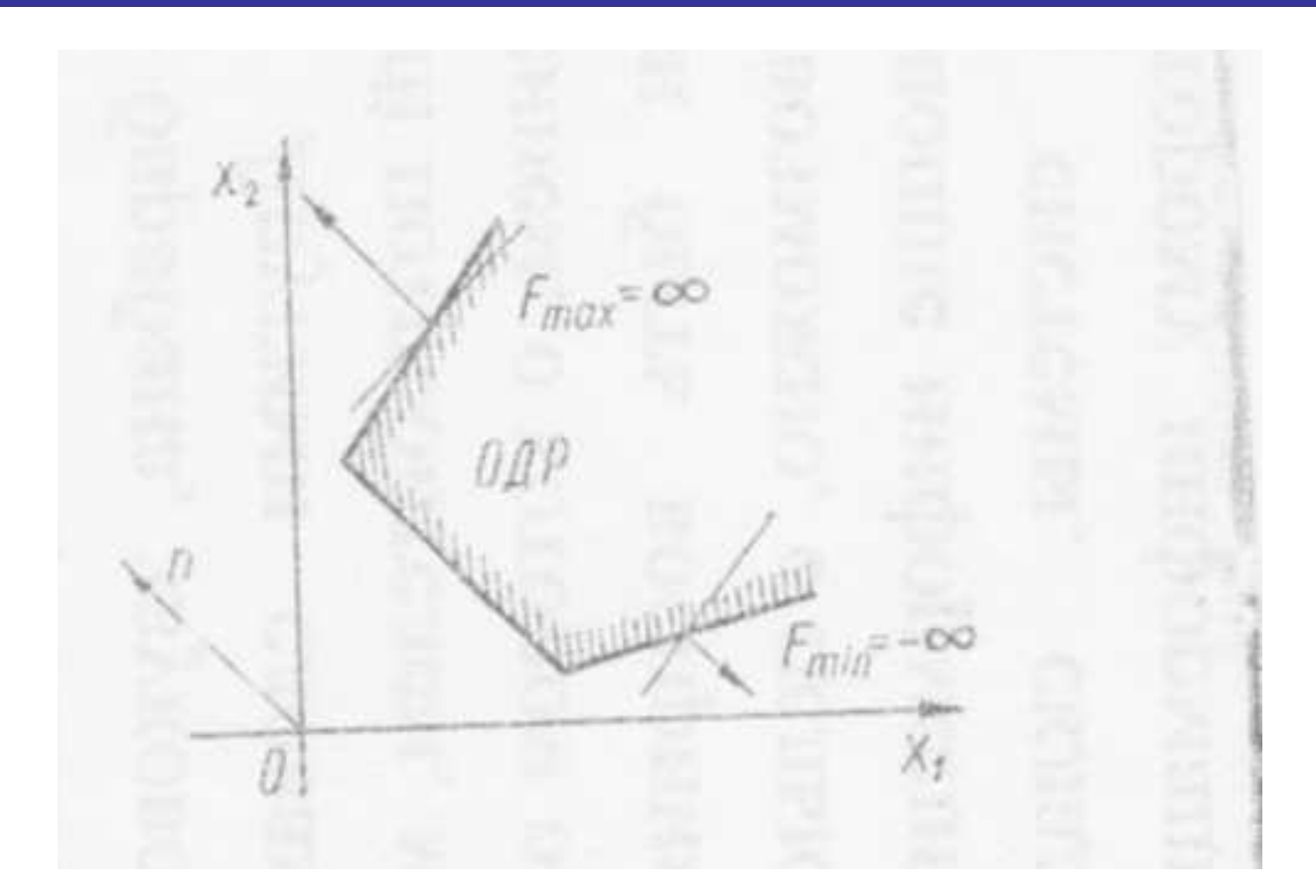

#### Функция неограниченна снизу и сверху

$$
\begin{cases} x_1 \le 100, \\ x_2 \le 200, \\ 20x_1 + 15x_2 \ge 1500, \\ 35x_1 + 30x_2 \le 5000, \\ x_1 \ge 0, x_2 \ge 0, \end{cases}
$$

 $L = -20x_1 - 30x_2 + 3800 \rightarrow \text{max}$ 

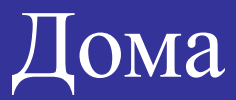

$$
\begin{cases}\n-x_1 + x_2 + x_3 + 2x_4 - 3x_5 = 4, \\
x_1 + x_2 + 4x_3 + x_4 - 8x_5 = 3, \\
x_2 + x_3 - 4x_5 = -4, \\
x_j \ge 0\n\end{cases}
$$

 $L = -x_1 - x_2 + x_3 + 3x_4 + 7x_5 \rightarrow \min$